## **Le langage SQL**

## **LDD** : **langage de définition de données**

CREATE DATABASE [IF NOT EXISTS] db name [create specification] CREATE DATABASE db\_name DEFAULT CHARACTER SET latin1 COLLATE latin1 swedish ci; DROP DATABASE [IF EXISTS] db name ALTER DATABASE db name alter specification [, alter specification] ... CREATE [TEMPORARY] TABLE [IF NOT EXISTS] tbl name [(create definition(1),...)] [table\_options(2)] (1) : col\_name type [NOT NULL | NULL] [DEFAULT default\_value] [AUTO\_INCREMENT] [[PRIMARY] KEY] [reference\_definition] (2) : ENGINE=MyISAM DEFAULT CHARSET=latin1 COLLATE=latin1\_general\_ci RENAME TABLE nom de table TO nouveau nom de table

DROP TABLE tbl name

## **LMD** : **langage de manipulation de données**

INSERT [INTO] tbl name  $[(col name,...)]$  VALUES  $({\text{expr } | DEFAULT},...)$ UPDATE tbl name SET col name1=expr1 [,col name2=expr2 ...][WHERE where definition] [LIMIT row\_count] DELETE FROM table name[WHERE where definition] [LIMIT row count] SELECT [DISTINCT] select expression,... FROM table references [WHERE where definition] [ORDER BY {unsigned integer | nom de colonne} [ASC | DESC] ,...] [LIMIT [offset,] lignes] SELECT concat(Nom, ' ', Prenom) as Gens FROM Personne ORDER BY 1 Opérateurs dans un WHERE : =, <=>, <, >, : =, >=, <=, <>, BETWEEN, IN, NOT IN, IS NULL, IS NOT NULL, LIKE '...%' INSERT [INTO] tbl name [(col name,...)] SELECT ... UPDATE tbl name  $[$ , tbl name ...] SET col name1=expr1  $[$ , col name2=expr2 ...] [WHERE where definition]

SELECT \* FROM table1 INNER JOIN table2 ON table1.cle primaire = table2.cle\_etrangere

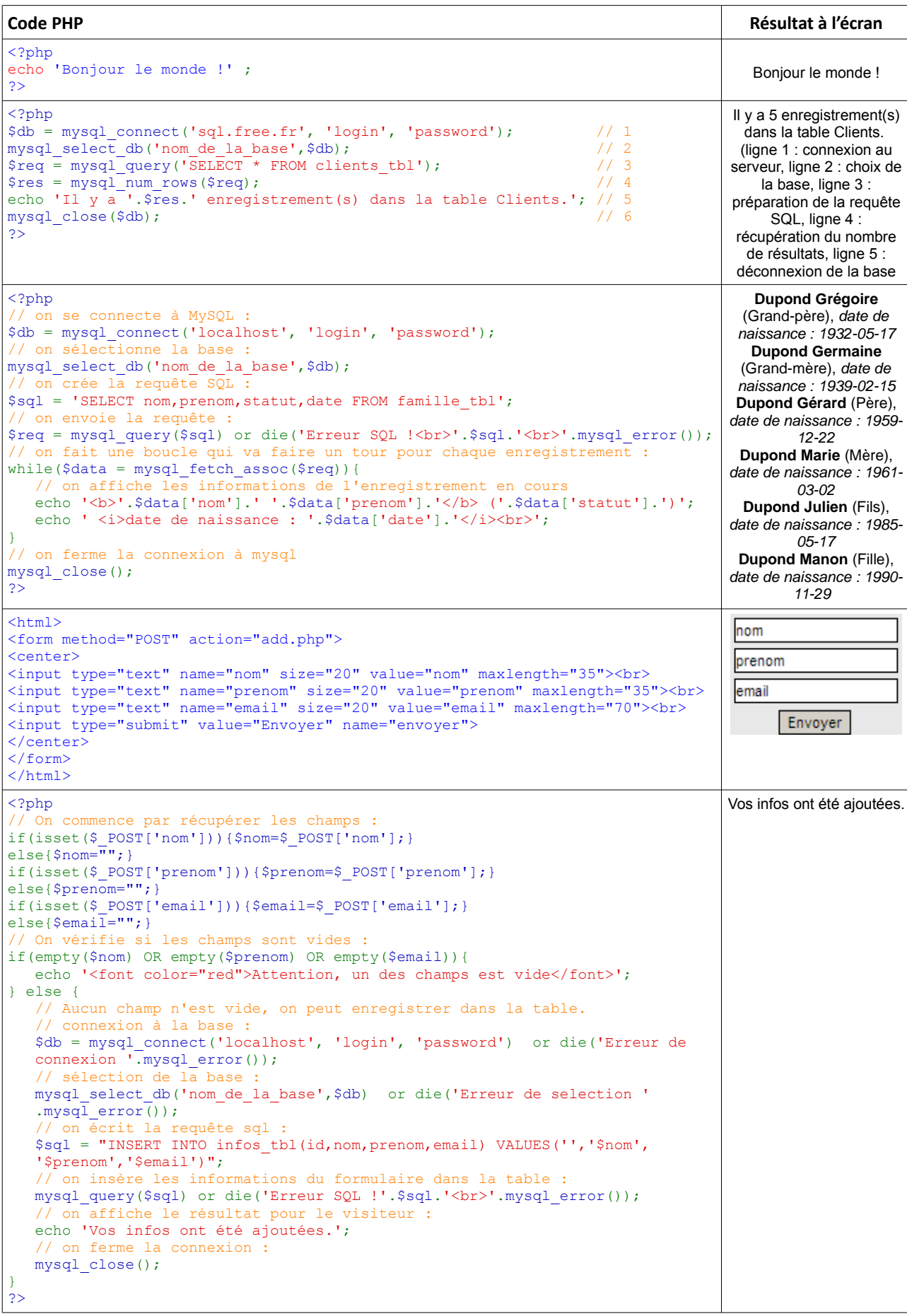

Codes extraits du site PhpDebutant :

- •<http://www.phpdebutant.org/article14.php>
- <http://www.phpdebutant.org/article65.php>
- <http://www.phpdebutant.org/article66.php>
- <http://www.phpdebutant.org/article67.php>